**Addressido Crack [32|64bit]**

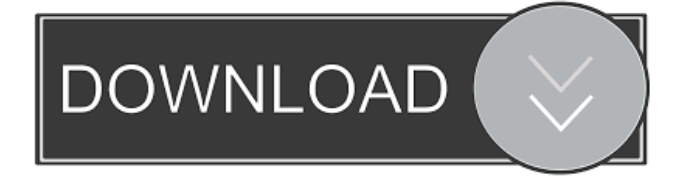

# **Addressido Crack+ [Win/Mac]**

A reliable and unique address, and contact book manager. Addressido Crack For Windows is a lightweight program that is loaded with essential features for a user who needs a good database for contacts. Addressido is a clean, useful, and affordable application that allows you to get to work and keep your contacts up-to-date in a single, simple package. Addressido Download: Facebook: Twitter: Instagram: [Hindi] ত্রিমাস নামক এক সাথী হিংসা করতে বুলি | Triyamanshi [त्रियामंसि] Hindi lyrics of popular song : Triyamanshi The name of the song is त्रियांसि. त्रि रो रो रो रो रो रो रो रो रो रो रो रो | Tri रो रो रो रो रो रो रो रो रो रो रो | Triyamanshi The name of the song is त्रियांसि. त्रि रो रो रो रो रो रो रो रो रो रो रो | Tri रो रो रो रो रो रो रो

#### **Addressido Crack + Activation Code With Keygen [Mac/Win] [Latest-2022]**

Addition functionality to Find MAC address of wireless card 1. Add MAC address in selected cards 2. Compare the all MAC address with unique input value. 3. MAC address detection 4. Compare MAC address in all input value. MAC Address is hardware unique code of a network card. It is used to identify NIC(Network Interface Card) whether it is working properly or not. Applications using Network Interface Card (NIC) to share internet connection. MAC Address (Media Access Control Address) is used to identify network card and identify the computer. MAC address can also be used as a host identifier. In order to configure and map one of our network card or NIC card, we need to know its MAC Address. It is used to identify the software user on the network. If you use a hostname for internet, a subnet mask is used for mapping. MAC address is not found in the host name, subnet mask is found. If you are not sure about the MAC Address, MAC Lookup will be the best choice. MAC Lookup software easily displays the Ethernet hardware address of a network card. For remote users the software installs an icon to directly activate the MAC address window. Search and add new MAC address You can search and add new MAC address with the help of this application. It is very easy to perform a remote query of MAC address. It is needed in order to identify the IP address of network card. For assigning or mapping a network card, MAC Lookup is a powerful and easy to use application. It is used to find out the computer in which NIC or network card. It is an easy to use and an effective MAC address tool. Features Network Card Registration Compatible with all Windows versions. Easy to use interface. Latest and fastest software. Support to compare all MAC address with the unique input value. Find MAC address of wireless card If you use a hostname for internet, a subnet mask is used for mapping. MAC address is not found in the host name, subnet mask is found. If you are not sure about the MAC Address, MAC Lookup will be the best choice. MAC Lookup software easily displays the Ethernet hardware address of a network card. For remote users the software installs an icon to directly activate the MAC address window. Search and add new MAC address If you use a hostname for internet, a subnet 1d6a3396d6

## **Addressido Crack + License Key Free [Latest 2022]**

Find the phone number and address of people, companies, or other entities. Address book - information about contacts, such as name, address, and phone number. Lookup the phone number and address of people, companies, or other entities. - Find the phone number and address of people, companies, or other entities. - Do you have a few contact cards with information about your business, customers, or colleagues? - Do you have a mobile phone or a PDA with an address book? Addressbook is a powerful, yet easy-to-use contact manager. It comes in five languages. You can manage your contacts on your computer or on your mobile phone. - From the home screen, drag and drop your card to add a person, company, or other entity to your contacts. - Add different information (name, phone number, address, email, etc.) to your card or card group. - Sort your card groups by name, phone number, company name, and/or email address. - Search for contacts by name or phone number. - Go to the phone book and print your cards, or export them to PDF or CSV. - E-mail your contacts, or export them to MS Word format. For more information about this product please visit www.metrosoft.com As stated in the blurb, this is a simple yet useful database. The default file can be imported, so you don't need to re-enter the data. The interface is intuitive, as you can drag and drop the card into the list. As you add them, the database will automatically populate your name, phone number, company name, fax number, email address, and website. You can also add a note for every card. You can also click on the image to see a larger version. The main downside is that you can't edit the picture of your cards, even though the blank face has a warning that the editing is not allowed. Features: - add, edit, and delete contacts - import/export cards - optional: email and email groups Been a while since I used this software, but the familiar interface is a plus. All the data is listed in alphabetical order, so you can quickly find a person based on the name you input. In order to improve the overall look of the app, I'd suggest a few new features: - Add option to change the picture of your contacts

#### **What's New in the?**

• Compatible with Windows 7, 8, 10, Mac OS X, and Linux. • Only requires internet connection for some details • No registration needed for some features • Unlimited entries for free, and a subscription for unlimited contacts for \$2.99 • Export and export to CSV and XLS file formats. • No additional options • Developer's website: #3. Data Glove 1.2.0 App ChangeLog NEW! Added select support for Android 4.4.x and above NEW! Added dark mode (default) for Android 4.3 NEW! Added In App-Purchase Option for new users NEW! Added Profile Picture Option for new users NEW! Added Options for adding Tasks & Todo List BUG! Fixed an Issue in Auto Add Detection for Google Contacts FEATURE! Expanded number of contacts available to select (in app purchase) MAINTENANCE! Maintenance for today only (Tuesday, March 7th 2016) App Screens Permissions requires following permissions on your android device. android.permission.ACCESS\_COARSE\_LOCATION android.permission.ACCESS\_FINE\_LOCATION android.permission.ACCESS\_NETWORK\_STATE android.permission.AUTHENTICATE\_ACCOUNTS android.permission.BLUETOOTH android.permission.BLUETOOTH\_ADMIN android.permission.BODY\_SENSORS android.permission.CALL\_PHONE android.permission.CAMERA android.permission.CHANGE\_NETWORK\_STATE android.permission.CHANGE\_WIFI\_MULTICAST\_STATE android.permission.FOREGROUND\_SERVICE android.permission.GET\_ACCOUNTS android.permission.INTERNET android.permission.READ\_EXTERNAL\_STORAGE android.permission.RECEIVE\_BOOT\_COMPLETED android.permission.RECEIVE\_SMS android.permission.RECORD\_AUDIO android.permission.VIBRATE android.permission.WAKE\_LOCK android.permission.

## **System Requirements For Addressido:**

CPU: 4GB or more RAM OS: Windows 10 or later DirectX: Version 11 Resolution: 1920×1080 TV: 55" and above Recommended System Requirements: Special Note: In order to successfully create the day/night cycle, you will need to make sure you have selected the correct Time/

<https://www.bunzel.de/?p=4809>

<https://guaraparadise.com/2022/06/06/ip-viewer-crack-for-pc-latest-2022/>

<https://www.websitegang.info/mic-recorder-activex-crack-free-download-win-mac/>

<https://sfinancialsolutions.com/proxy-changer-crack-incl-product-key/>

<https://www.pteridoportal.org/portal/checklists/checklist.php?clid=8166>

<http://mir-ok.ru/rss-viewer-crack-winmac/>

[https://medcoi.com/network/upload/files/2022/06/NuqeAxS2SvP9P84mj9N3\\_07\\_61fe2b467d8fdccf3a5004189a21adbc\\_file.p](https://medcoi.com/network/upload/files/2022/06/NuqeAxS2SvP9P84mj9N3_07_61fe2b467d8fdccf3a5004189a21adbc_file.pdf) [df](https://medcoi.com/network/upload/files/2022/06/NuqeAxS2SvP9P84mj9N3_07_61fe2b467d8fdccf3a5004189a21adbc_file.pdf)

<https://celebstruth.com/wp-content/uploads/2022/06/faudar.pdf>

[https://wormenhotel.nl/wp-content/uploads/2022/06/Briz\\_Colors\\_Matcher.pdf](https://wormenhotel.nl/wp-content/uploads/2022/06/Briz_Colors_Matcher.pdf)

https://alumni.armtischool.com/upload/files/2022/06/owZCtN6W4lpQGN1oALch\_07\_33e622e3b4afa29bded9d405f223cd9a [file.pdf](https://alumni.armtischool.com/upload/files/2022/06/owZCtN6W4lpQGN1oALch_07_33e622e3b4afa29bded9d405f223cd9a_file.pdf)

<https://teenmemorywall.com/benetl-free-april-2022/>

[https://cine-africain.com/wp-content/uploads/2022/06/Flowdock\\_for\\_Confluence.pdf](https://cine-africain.com/wp-content/uploads/2022/06/Flowdock_for_Confluence.pdf)

[https://www.santafe-roma.it/wp-content/uploads/2022/06/Extension\\_Changer.pdf](https://www.santafe-roma.it/wp-content/uploads/2022/06/Extension_Changer.pdf)

<https://cupcommunity.com/wp-content/uploads/2022/06/SCIP.pdf>

[https://community.thecityhubproject.com/upload/files/2022/06/H7cc9JVUVc2dOSt3eghq\\_07\\_f1e6f6c06ae2862e0b1c5885bb0](https://community.thecityhubproject.com/upload/files/2022/06/H7cc9JVUVc2dOSt3eghq_07_f1e6f6c06ae2862e0b1c5885bb07fc18_file.pdf) [7fc18\\_file.pdf](https://community.thecityhubproject.com/upload/files/2022/06/H7cc9JVUVc2dOSt3eghq_07_f1e6f6c06ae2862e0b1c5885bb07fc18_file.pdf)

[https://chatinzone.com/upload/files/2022/06/OL1ecOdciNKAsTYoa3Uj\\_07\\_33e622e3b4afa29bded9d405f223cd9a\\_file.pdf](https://chatinzone.com/upload/files/2022/06/OL1ecOdciNKAsTYoa3Uj_07_33e622e3b4afa29bded9d405f223cd9a_file.pdf) [https://teko.my/upload/files/2022/06/7HPVaGYxQQ6yWq5tnlEp\\_07\\_f1e6f6c06ae2862e0b1c5885bb07fc18\\_file.pdf](https://teko.my/upload/files/2022/06/7HPVaGYxQQ6yWq5tnlEp_07_f1e6f6c06ae2862e0b1c5885bb07fc18_file.pdf) <https://zariembroidery.com/wp-content/uploads/2022/06/vacphi.pdf>

<https://touky.com/comersus-asp-cart-1-0-5-crack-license-code-keygen-free-win-mac/>

<http://imbnews.com/winpst-ansi-pst-to-unicode-converter-crack-pcwindows-march-2022/>